# **promocional betano ~ plataforma para jogos de apostas**

**Autor: symphonyinn.com Palavras-chave: promocional betano**

### **promocional betano**

Você está pronto para decolar no mundo emocionante do **Aviator Betano**? Este jogo de crash, famoso por seus multiplicadores explosivos, pode te levar a alturas inimagináveis de lucro. Mas, para dominar o céu, você precisa de uma estratégia imbatível. E é aí que o **Histórico Betano Aviator** entra em promocional betano cena!

**Você já se perguntou como os jogadores experientes do Aviator conseguem prever os multiplicadores e sair na frente?** A resposta está na análise do **Histórico Betano Aviator**. Através dele, você pode identificar padrões, tendências e até mesmo prever o próximo movimento do avião!

**Mas como usar o Histórico Betano Aviator a seu favor?** 

**1. Identifique os Multiplicadores:** O **Histórico Betano Aviator** mostra os últimos multiplicadores alcançados em promocional betano cada rodada. Analise os números e procure por padrões. Você pode notar que alguns multiplicadores se repetem com mais frequência, enquanto outros são mais raros.

**2. Descubra as Tendências:** O **Histórico Betano Aviator** também pode revelar tendências. Por exemplo, você pode notar que o avião tem voado por mais tempo nas últimas rodadas, o que pode indicar que os multiplicadores estão aumentando.

**3. Valide Suas Estratégias:** Se você já tem uma estratégia para o Aviator, o **Histórico Betano Aviator** é a ferramenta perfeita para validá-la. Compare seus resultados com o histórico e veja se sua promocional betano estratégia está funcionando.

**4. Aumente Seus Ganhos:** Com o conhecimento do **Histórico Betano Aviator**, você pode tomar decisões mais estratégicas e aumentar suas chances de ganhar. Afinal, quem conhece o passado, domina o futuro!

**Mas cuidado!** O **Histórico Betano Aviator** não garante que você vai ganhar todas as vezes. O Aviator é um jogo de azar, e a sorte sempre tem um papel importante.

#### **Aproveite o poder do Histórico Betano Aviator e prepare-se para voar alto!**

#### **Alguns exemplos de como usar o Histórico Betano Aviator:**

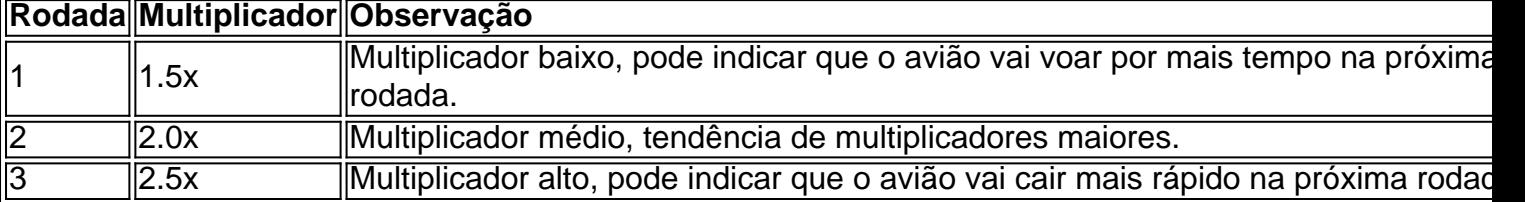

\*\*Com o Histórico Betano Aviator, você pode: \*\*

- **Identificar padrões e tendências.**
- **Validar suas estratégias.**
- **Tomar decisões mais estratégicas.**
- **Aumentar suas chances de ganhar.**

**Não perca tempo! Acesse o site da Betano e explore o poder do Histórico Betano Aviator! Aproveite também estes bônus exclusivos para novos jogadores:**

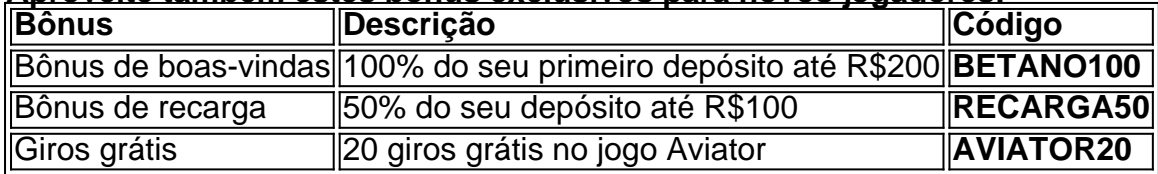

#### **Aproveite esta oportunidade única e comece a voar alto no Aviator Betano!**

**Lembre-se:** Jogue com responsabilidade. Estabeleça um limite para seus gastos e não aposte mais do que pode perder.

**[qual o melhor aplicativo para aposta esportiva](/app/qual-o-melhor-aplicativo-para-apost-a-esportiva-2024-08-23-id-40429.pdf) Boa sorte!**

### **Partilha de casos**

### Como superar o Aviator no Betano: um guia detalhado

Olá achei você perplexo na frente do jogo fascinante "Aviator" da Betano? Entendo seu desafio. Estou vindo com uma experi^ência em promocional betano mãos para tornar essa aventura aeroportuária um sucesso! Aqui está tudo o que você precisa saber sobre esse jogo enigmático e como garantir vitórias glamorosas.

Para começar, é fundamental entender as regras básicas do "Aviator": Neste jogo incrível, você vai apostar no momento em promocional betano que o pequeno avião desaparece da tela. Quanto mais rápido você faz essa aposta (ou seja, um "cash out"), maior será a chance de ganhar seu valor apostado multiplicado pelo tempo em promocional betano que o avião ficou voando.

Agora vem a parte mágica: Para obter melhores resultados e aumentar suas chances de vitória, convém utilizar uma estratégia inteligente conhecida como "cash out rápido". Isso significa que você deve fazer sua promocional betano aposta o mais rapidamente possível antes do avião desaparecer da tela. Com esse método hábil, a chance de ganhar um grande multiplicador aumenta consideravelmente!

Aqui está um exemplo em promocional betano primeira pessoa para ilustrar como isso funciona: Durante meu último encontro com o "Aviator", eu senti uma mistura de excitação e antecipação enquanto observava o pequeno avião paira na tela. Como a situação era desconhecida, meus batimentos cardíacos aceleraram ainda mais ao pensar nos possíveis resultados da minha aposta. Então, eu vi uma brecha para fazer um cash out rápido e imediatamente aproveitei a oportunidade – e no final do jogo consegui ganhar um multiplicador impressionante! Apesar de tudo isso, é essencial notar que cada jogada carrega seus riscos. A Betano oferece uma vasta gama de apostas em promocional betano diferentes eventos esportivos e competições – assim como o "Aviator". Portanto, recomendo sempre acompanhar um histórico detalhado das suas jogadas para entender melhor os padrões de resultado.

Para fazer isso no Betano, você precisa apenas acessar seu perfil do site e clicar na aba "Histórico". Lá, você encontrará informações sobre todos os seus resultados anteriores, incluindo os últimos multiplicadores alcançados. Isso pode ajudálete identificar padrões que possam ser úteis para otimizar sua promocional betano estratégia no futuro!

Em conclusão, jogando o "Aviator" na Betano não se trata apenas de sorte; é sobre conhecer as regras do jogo e desenvolver uma estratégia inteligente. Ao fazer cash out rápido com precisão e analisar seus resultados anteriores, você pode aumentar suas chances de vitória e ver seu dinheiro voando para longe como o pequeno avião no jogo!

Lembre-se sempre: a prática leva à perfeição. Saúde e boa sorte na Betano com o "Aviator"!

## **Expanda pontos de conhecimento**

#### **Como posso ver meu histórico de pedidos?**

Para visualizar seu histórico de pedidos, você precisa estar logado e clicar em promocional betano "Meus Pedidos". Para pedidos antigos (anteriores a Setembro/18), entre em promocional betano contato conosco pelo SAC.

#### **Como jogar Aviator na Betano?**

O segredo do Betano Aviator é fazer um cash out (retirar sua promocional betano aposta) antes do avião desaparecer da tela, tentando consequir um bom multiplicador. Se você fizer o cash out rapidamente, ganhará o valor apostado multiplicado pelo tempo que o avião permaneceu voando.

#### **Como saber se o Aviator vai subir?**

Infelizmente, não há como saber se o Aviator vai subir, e isso é exatamente o que torna o jogo tão divertido.

#### **Como posso acessar as estatísticas do jogo na Betano?**

Entre no site oficial da Betano e selecione o menu de apostas ao vivo; Em seguida, utilize a barra superior para escolher a modalidade futebol; Depois disso, basta escolher uma partida da lista para acessar sua promocional betano página; Abaixo do placar oficial, você encontra as estatísticas do jogo, como escanteios, cartões e mais.

### **comentário do comentarista**

Administrador da Web: Olá, jogadores de Betano Aviator! Hoje vamos falar sobre o poder do **Histórico Betano Aviator**. Neste artigo você aprenderá a usar essa ferramenta para identificar padrões e tendências no jogo, validar suas estratégias e aumentar seus ganhos. Vamos começar! Primeiro de tudo, entendendo o **Histórico Betano Aviator**. Esse recurso mostra os últimos multiplicadores alcançados em promocional betano cada rodada do jogo. Isso pode ser usado para identificar padrões e tendências que podem ajudá-lo a prever quão longe o avião voará na próxima rodada. Por exemplo, se um multiplicador baixo foi alcançado recentemente, ele pode indicar que o avião vai continuar a voar por mais tempo na próxima rodada.

Além de identificar padrões e tendências, você também pode usar o **Histórico Betano Aviator** para validar suas estratégias. Se você tiver uma estratégia especícuamente projetada para um determinado conjunto de multiplicadores, você poderá verificar se eles tendem a surgir com frequência no jogo. Isso pode ajudá-lo a decidir se vale a pena manter ou modificar sua promocional betano estratégia.

Tomando decisões mais estratégicas é outra forma de aumentar seus ganhos usando o **Histórico Betano Aviator**. Por exemplo, se você ver que multiplicadores altos são comuns no jogo, você pode optar por apostar em promocional betano um valor mais alto para maximizar seu retorno potencial.

Agora, vamos olhar alguns exemplos de como usar o **Histórico Betano Aviator**: **Rodada Multiplicador Observação**

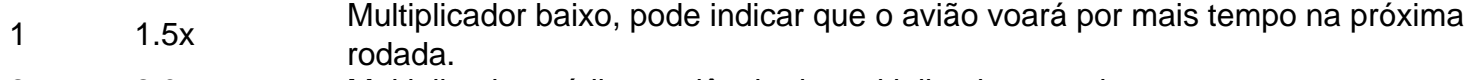

2 2.0x Multiplicador médio, tendência de multiplicadores maiores.

3 não-detalhado Multiplicador alto, pode indicar que o avião vai cair mais rápido na próxima rodad

No artigo acima, você aprendeu como identificar padrões e tendências no jogo, validar suas estratégias e tomar decisões mais estratégicas usando o **Histórico Betano Aviator**. Lembre-se de jogar responsavelmente e definir limites para seus gastos.

Para novos jogadores que se inscreveram recentemente, também estamos oferecendo alguns bônus exclusivos:

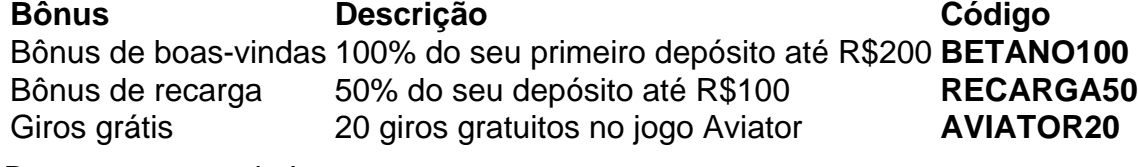

Boa sorte e voe alto!

#### **Informações do documento:**

Autor: symphonyinn.com Assunto: promocional betano Palavras-chave: **promocional betano** Data de lançamento de: 2024-08-23 07:26

### **Referências Bibliográficas:**

- 1. [brazino777 futebol](/brazino777-futebol-2024-08-23-id-15023.pdf)
- 2. [poker party casino](/poker-party-casino-2024-08-23-id-39354.pdf)
- 3. [bet365 6 scores](/-bet-365-6-scores-2024-08-23-id-9181.pdf)
- 4. <u>[banca de aposta com bonus](https://www.dimen.com.br/aid-html/banca-de-apost-a-com-bonus-2024-08-23-id-7690.htm)</u>